## STAT 436 / 536 - Lecture 10

*October 5, 2018*

## **Regression with Seasonality**

• We have seen the presence of seasonality in several of the datasets we have considered. This section focuses on regression techniques for seasonality.

## **Indicator variables for seasonality**

- One approach for seasonality
- Assume we are looking at monthly data (e.g. airline passengers),
- Write out a linear model for seasonality with no trend.

$$
x_t = s_t + z_t
$$

• This model can be fit in R (for the airline passengers) using the following commands

```
data("AirPassengers")
AirPassengers.df <- data.frame(season = as.factor(as.numeric(cycle(AirPassengers))),
                           count = as.numeric(AirPassengers))
lm(count ~ season - 1, data = AirPassengers.df)
##
## Call:
## lm(formula = count ~ season - 1, data = AirPassengers.df)
##
## Coefficients:
## season1 season2 season3 season4 season5 season6 season7
## 241.8 235.0 270.2 267.1 271.8 311.7 351.3
## season8 season9 season10 season11 season12
## 351.1 302.4 266.6 232.8 261.8
```
- Now consider the same framework with a trend too

- *We can formulate this in an additive framework as*

- This model can be fit in R (for the airline passengers) using the following commands

```
data("AirPassengers")
AirPassengers.df <- data.frame(season = as.factor(as.numeric(cycle(AirPassengers))),
              count = as.numeric(AirPassengers), time = 1:length(AirPassengers))
lm(count ~ time + season - 1, data = AirPassengers.df)
##
## Call:
## lm(formula = count ~ time + season - 1, data = AirPassengers.df)##
## Coefficients:
## time season1 season2 season3 season4 season5 season6
## 2.66 63.51 54.10 86.60 80.86 82.95 120.12
## season7 season8 season9 season10 season11 season12
## 157.13 154.22 102.89 64.40 27.99 54.33
```
• Or

• We will discuss fitting this model shortly, but note that it can be acheived with a log transform.

## **Harmonic seasonal models**

- The indicator variables cause a stair-step like seasonal pattern where each season has a step function or a separate intercept. An alternative for a smooth seasonal pattern is to use sine and cosine functions.
- A sine wave with frequency  $f$ , phase shift  $\phi$ , and amplitude  $A$  can be written as

$$
A\sin(2\pi ft + \phi)
$$

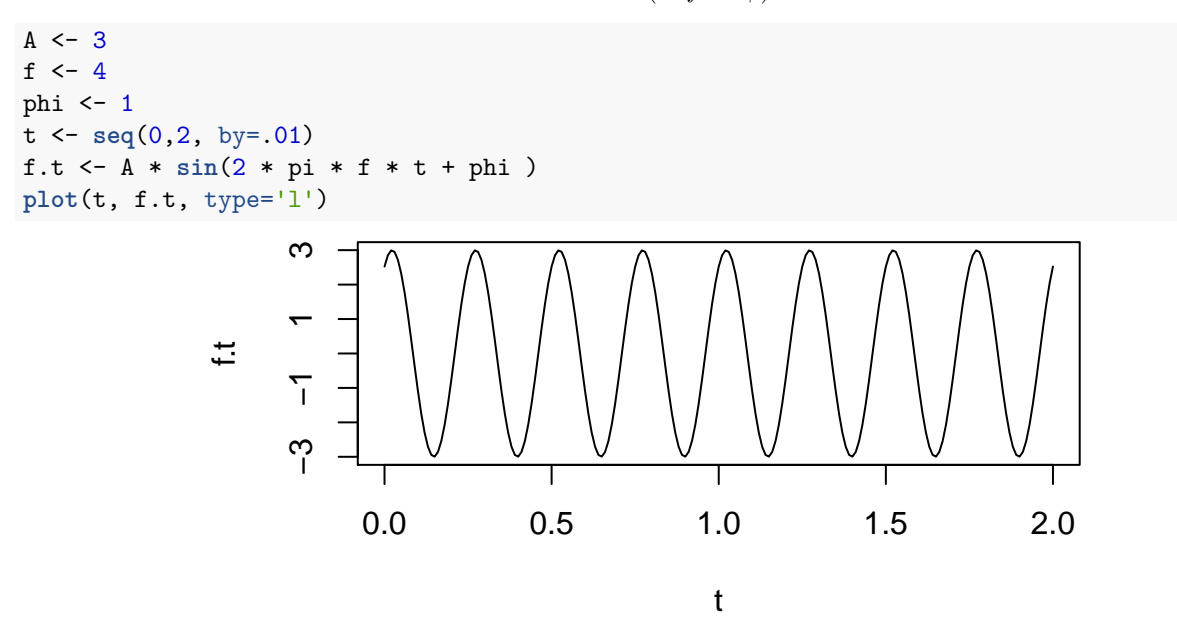

- The representation above is not linear, as *φ* is in the sine function; however, this can be re-expressed as

$$
A\sin(2\pi ft + \phi)
$$

where  $\alpha_s = A \cos(\phi)$  and  $\alpha_c = A \sin(\phi)$ . This representation is linear in the parameters  $\alpha_s$  and  $\alpha_c$  and standard techniques (OLS) can be used to estimate these parameters.

- Using this framework for harmonics with a time series {*xt*} with *s* seasons results in [*s/*2] possible cycles, where [ ] retains the integer.

- This model can be written as

$$
x_t = m_t + \sum_{i=1}^{[s/2]} (s_i \sin(2\pi i t/s) + c_i \cos(2\pi i t/s)) + z_t
$$

where

- For instance consider the two curves below

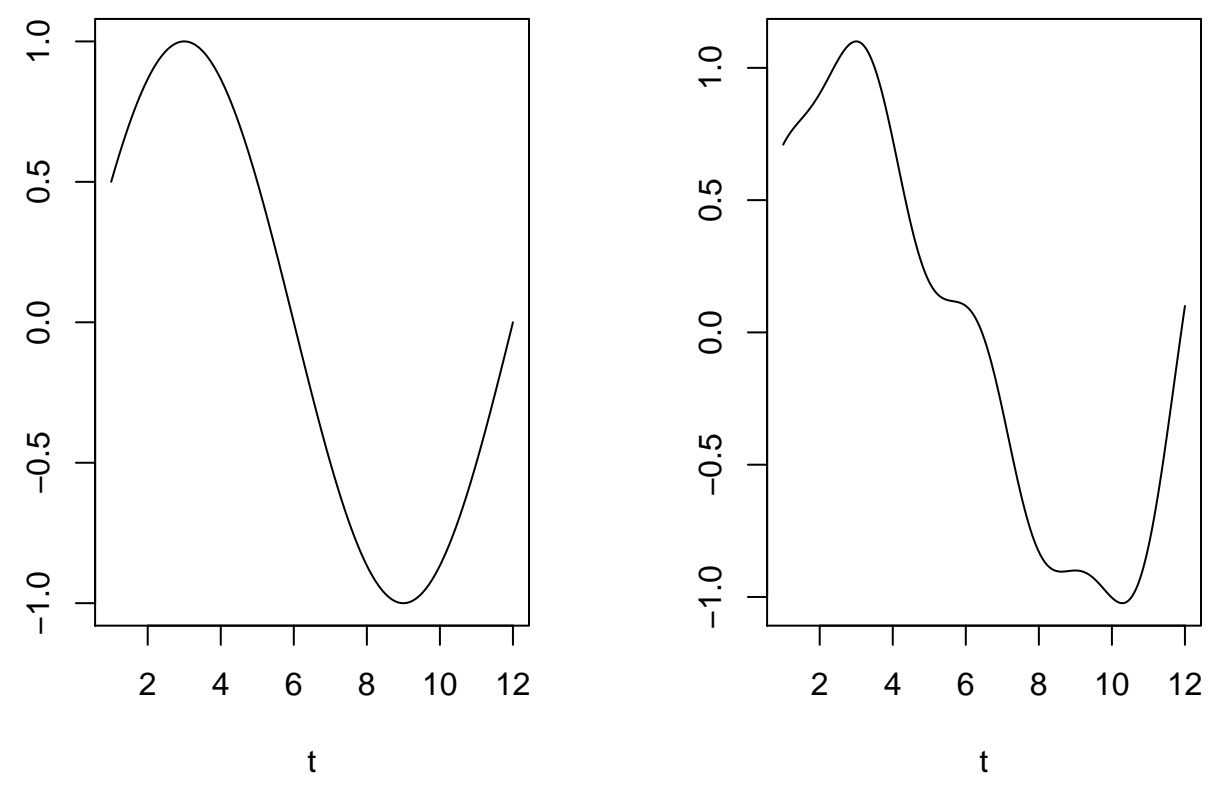

- The first curve is defined by  $x_t = \sin(2\pi t/12)$ .

- The second curve has harmonic terms with frequencies at  $\frac{1}{12}$ ,  $\frac{2}{12}$  and  $\frac{4}{12}$  and can be written as:

- Revisiting the equation above, this would equate to:

 $-s_1 =$ 

- $-c_1 =$
- $-s_2 =$
- $-c_2 =$
- $-s_3 =$
- $-c_3 =$

 $-s_4 =$ 

 $-c_4 =$ 

- Create a figure that contains the four separate harmonic curves  $(\texttt{par}(\texttt{mfcol=c(4,1)})$  is one way to do this)

• Now we are going to build on the model from above such that

$$
x_t = .05 * t
$$
  
+  $\sin(2\pi(t)/12)$   
+  $0.2 \sin(2\pi(2t)/12)$   
+  $0.1 \sin(2\pi(4t)/12)$   
+  $0.1 \cos(2\pi(4t)/12)$   
+  $w_t$ 

where  $w_t \sim N(\mu = 0, \sigma^2 = 1^2)$ . Simulate a time series from this model with a total fo 240 time points.

• The final step is to fit a time series model. Our goal here is learn the values for *s<sup>i</sup>* and *c<sup>i</sup>* . To do so, we need to construct the sine and cosine components. These serve the same purpose as covariates typically denoted as *X* in a simple regression model.

```
SIN <- COS <- matrix(nrow = length(t), ncol=4) # restricting to 4 components
for (i in 1:4){
 COS[,i] <- cos(2 * pi * i * t / 12)
 SIN[,i] <- sin(2 * pi * i * t / 12)
}
lm.harm <- lm(x ~ t + COS + SIN)
summary(lm.harm)
##
## Call:
## lm(formula = x ~ t + COS + SIN)##
## Residuals:
## Min 1Q Median 3Q Max
## -2.80990 -0.72876 0.07232 0.71650 2.16092
##
## Coefficients:
## Estimate Std. Error t value Pr(>|t|)
## (Intercept) -0.0808591 0.1312197 -0.616 0.538
## t 0.1004270 0.0009443 106.349 <2e-16 ***
## COS1 0.1277193 0.0924207 1.382 0.168
## COS2 -0.1225709 0.0924207 -1.326 0.186
## COS3 0.0302556 0.0924207 0.327 0.744
## COS4 0.0092122 0.0924207 0.100 0.921
## SIN1 1.0934354 0.0924830 11.823 <2e-16 ***
## SIN2 0.1371539 0.0924303 1.484 0.139
## SIN3 -0.0011151 0.0924207 -0.012 0.990
## SIN4 0.0915840 0.0924175 0.991 0.323
## ---
## Signif. codes: 0 '***' 0.001 '**' 0.01 '*' 0.05 '.' 0.1 ' ' 1
##
## Residual standard error: 1.012 on 230 degrees of freedom
## Multiple R-squared: 0.9802, Adjusted R-squared: 0.9794
## F-statistic: 1265 on 9 and 230 DF, p-value: < 2.2e-16
```